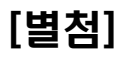

## XtreemFS 테스트 케이스

## 2012.12

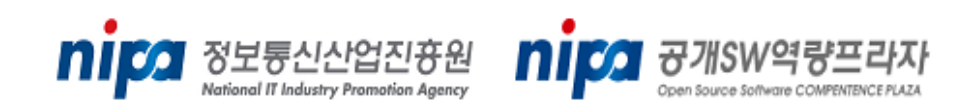

## Stack

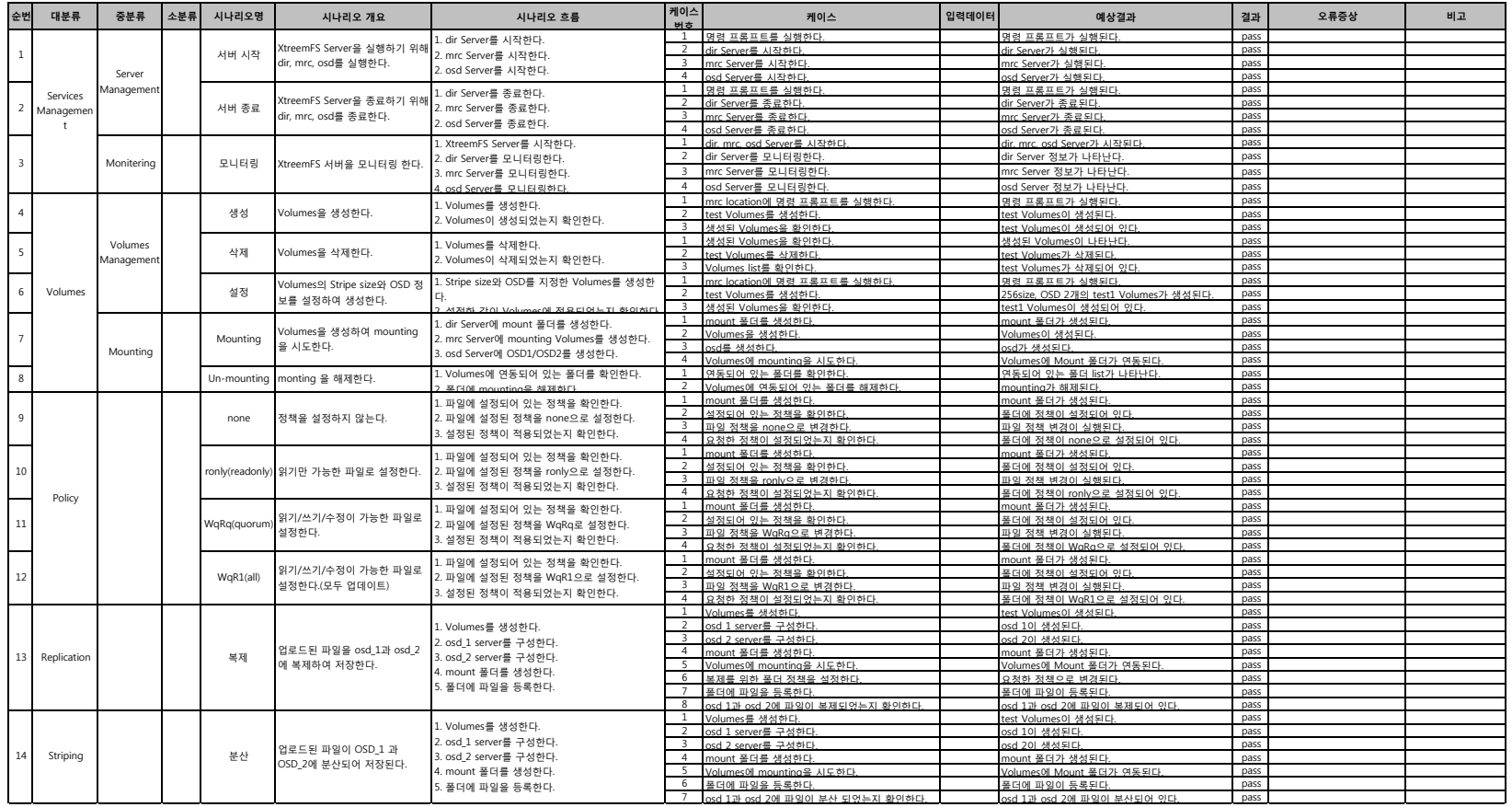